#### **UNIVERSITÀ DEGLI STUDI DI PADOVA FACOLTÀ DI INGEGNERIA**  *Dipartimento di Ingegneria dell'Informazione*

### **CORSO DI LAUREA SPECIALISTICA IN BIOINGEGNERIA**

## Elaborazione di un algoritmo finalizzato a determinare un indice di tortuosità vascolare a partire da immagini del fundus retinico

**Tesi di laurea specialistica in**  Bioingegneria

 **Relatore e Correlatore Laureando**  Chiar.mo Prof. Alfredo Ruggeri Brian Danieli Ph.D. Enea Poletti

Appello di Laurea di: Dicembre **Anno accademico 2010/2011** 

### SOMMARIO

Scopo di questo lavoro è l'implementazione e il perfezionamento di un algoritmo in grado di calcolare automaticamente un indice di tortuosità globale dei vasi sanguigni della retina, a partire da immagini digitali del fundus oculare.

Alcune patologie, come il diabete e l'ipertensione, possono causare seri danni ai vasi sanguigni di piccole dimensioni, come quelli presenti nell'occhio e più specificamente nella retina.

Il diabete, se trascurato, può portare ad un grave deterioramento della retina fino a causarne il distacco. Purtroppo questa retinopatia si sviluppa inizialmente in modo asintomatico.

E' possibile determinare il grado di avanzamento della patologia osservando la retina e lo stato dei vasi sanguigni che la irrorano.

Si è osservato che l'aumento della tortuosità è una delle prime alterazioni che la rete vascolare subisce in seguito all'insorgere di retinopatie, come appunto quelle dovute all'ipertensione e diabete. Anche le retinopatie del prematuro (ROP) hanno come conseguenza un aumento della tortuosità vascolare.

Quindi risulta molto importante valutare questo parametro perché permette di diagnosticare precocemente tali patologie.

La classificazione delle immagini retiniche secondo la loro tortuosità viene svolta da personale medico in base ad un esame visivo.

Si può intuire che queste valutazioni presentino sempre un certo grado di soggettività, nonostante vengano effettuate da personale altamente specializzato e preparato.

3

Da qui la necessità di sviluppare un algoritmo, che a partire dall'immagine digitale del fundus retinico, sia in grado di determinare univocamente un indice di tortuosità oggettivo per ogni paziente.

Per poter fare questo è necessario impiegare un algoritmo di tracking, avente il compito di individuare ed estrarre tutti i vasi sanguigni dall'immagine retinica digitale, su ciascuno dei quali poi si andrà a calcolare il valore di tortuosità.

Il tracking di un'immagine fornisce come risultato le coordinate di ogni punto di tutti i vasi ed i diametri degli stessi in ogni loro punto, oltre alle coordinate del disco ottico.

Con queste informazioni a disposizione è possibile effettuare il calcolo della tortuosità.

Una delle principali difficoltà di questo metodo consiste nel combinare le tortuosità calcolate sui singoli vasi dell'immagine in modo da fornire un indice di tortuosità complessivo.

Sono stati confrontati i risultati ottenuti eseguendo una media delle tortuosità singole (media aritmetica delle tortuosità dei singoli vasi e medie pesate rispettivamente su lunghezza del vaso, diametro medio e distanza media dal disco ottico) e utilizzando la classificazione supervisionata tramite l'impiego di reti neurali.

Oltre a quantificare oggettivamente il grado di tortuosità di un'immagine permettendo dunque un preciso follow-up farmacologico del paziente, il grading automatico delle immagini presenterebbe anche altri vantaggi.

Esso infatti consente di valutare in pochi istanti un numero molto elevato di immagini, con conseguente risparmio di tempo e denaro ed è un esame del tutto non invasivo.

Quindi l'impiego di questo metodo permetterebbe di esaminare una parte rilevante della popolazione in tempi rapidi e perciò potrebbe essere introdotto come esame di

4

screening, cosa che attualmente non è realizzabile, data la non sempre elevata disponibilità degli specialisti.

### INDICE

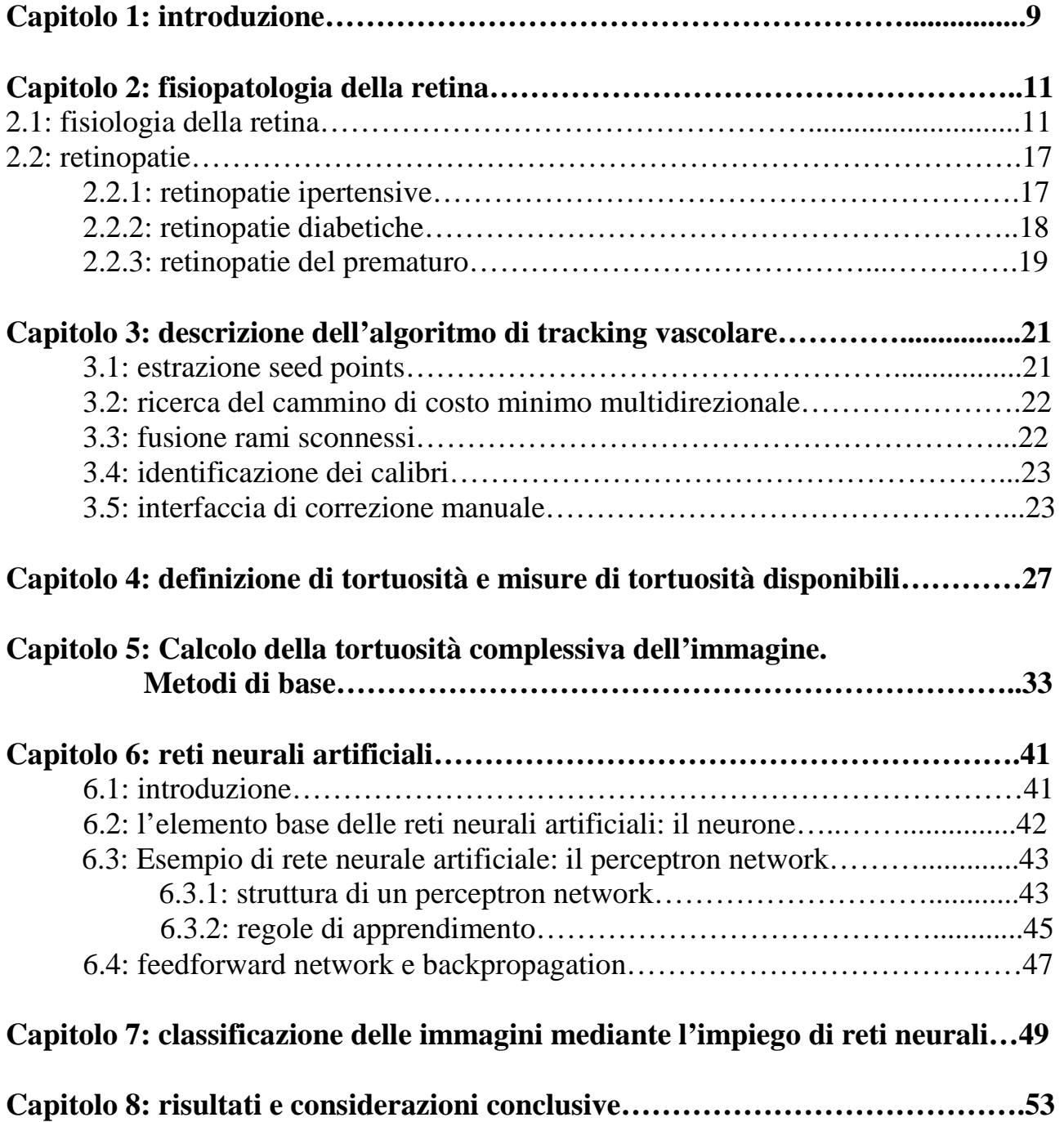

## **Capitolo 1**

### **Introduzione**

Nei capitoli successivi verranno presentate alcune tecniche per il calcolo della tortuosità globale di un'immagine digitale retinica.

Queste tecniche sono state applicate ad un data set di 48 immagini in formato .jpg, aventi risoluzione 1650x1100.

È stato richiesto ad un medico del Moorfields Eye Hospital di ordinare le immagini del data set in ordine crescente di tortuosità.

Tale ordinamento è stato utilizzato come ground truth per testare l'attendibilità dei vari algoritmi addetti all'ordinamento automatico delle immagini.

# **Capitolo 2 Fisiopatologia della retina**

### **2.1 Fisiologia della retina**

La retina è la parte fotosensibile dell'occhio che ha il compito di trasdurre i segnali luminosi in impulsi nervosi. Essa contiene due diversi tipi di fotorecettori: i coni, di cui ne esistono 3 tipi *(S, L ed M-cone)*, responsabili della visione dei colori, e i bastoncelli, responsabili della visione notturna. Entrambi sono distribuiti nella retina in modo non uniforme ed i primi sono presenti in quantità molto minore rispetto ai secondi.

Per evitare che la luce si rifletta all'interno dell'occhio, portando a riverberi e disturbi nell'immagine percepita, i fotorecettori sono rivolti verso l'interno dell'occhio e la luce deve attraversare tutti i vari strati della retina prima di raggiungerli.

Inoltre nella membrana posta dietro alla retina è presente un pigmento chiamato melanina, che ha la funzione di assorbire il più possibile la luce incidente, sempre per evitare riflessioni indesiderate all'interno del bulbo oculare che porterebbero ad una visione poco nitida.

Esiste una zona centrale della retina, chiamata fovea, di 1.5 mm di diametro, in cui i coni sono presenti in numero molto maggiore rispetto ai bastoncelli: è il punto di maggiore acuità visiva ed è proprio per questo motivo che al centro del campo visivo l'immagine è più nitida mentre nelle zone periferiche risulta sfocata.

Nella retina è presente anche una piccola area denominata punto cieco, caratterizzata dall'assenza di fotorecettori. Infatti proprio in quel punto i fasci nervosi provenienti dalle varie zone della retina si raccolgono andando a formare il nervo ottico.

Comunque la visione non viene disturbata dalla presenza punto cieco, e non si vede una macchia nera, perché vengono utilizzate le informazioni provenienti dall'altro occhio ed inoltre il cervello copre questo buco con ulteriori informazioni tratte dal paesaggio circostante.

Dopo aver attraversato il sistema diottrico dell'occhio e il corpo vitreo, la luce raggiunge quindi la retina; a questo punto deve attraversare, in ordine, le cellule gangliari, gli strati plessiformi, granulari, e le membrane limitanti, per raggiungere infine i coni e bastoncelli, situati nella parte esterna della retina.

In figura 2.2 si può vedere una sezione della retina.

Quindi la luce è costretta ad attraversare vari strati composti da tessuti non omogenei e ciò potrebbe portare ad una riduzione dell'acuità visiva.

Proprio per evitare questo, nella regione centrale della retina gli strati interni sono spostati lateralmente.

![](_page_11_Figure_6.jpeg)

Figura 2.1: occhio umano

![](_page_12_Figure_0.jpeg)

Figura 2.2: sezione della retina

Per quanto riguarda la complessa organizzazione nervosa della retina (visibile in fig. 2.2), si individuano diversi tipi di cellule neuronali:

- i fotorecettori (coni e bastoncelli)
- le cellule orizzontali, che trasmettono il segnale *orizzontalmente* da coni e bastoncelli alle cellule bipolari
- le cellule bipolari, che trasmettono il segnale da coni, bastoncelli e cellule orizzontali sia verso le cellule amacrine che quelle gangliari
- le cellule amacrine che raccolgono il segnale dalle cellule bipolari e lo trasmettono verso le cellule gangliari oppure lo trasmettono orizzontalmente tra cellule bipolari cellule gangliari e altre cellule amacrine.
- Cellule gangliari che trasportano il segnale al nervo ottico

Coni e bastoncelli lavorano differentemente.

I primi sono indipendenti, cioè ogni cono invia un impulso destinato a raggiungere il cervello, mentre i bastoncelli sono organizzati in modo che migliaia di esemplari convergano su un singolo interneurone; perciò l'impulso che arriva al cervello è un realtà una somma di impulsi. In questo modo i bastoncelli risultano essere circa 4000 volte più sensibili alla luce rispetto ai coni.

Entrambi i fotorecettori sono costituiti da 4 parti fondamentali: il segmento esterno, il segmento interno, il nucleo e la terminazione sinaptica, come si può vedere dalla figura 2.3.

![](_page_13_Figure_3.jpeg)

Figura 2.3: esempio di cono (destra) e bastoncello (sinistra)

Nei bastoncelli è contenuto un pigmento chiamato rodopsina, nei coni invece sono presenti tre pigmenti fotosensibili al colore che presentano diverse sensibilità per le diverse lunghezze d'onda dello spettro luminoso.

E' stato rilevato che le curve delle sensibilità spettrali dei tre differenti tipi di coni corrispondono alle curve di assorbimento dei tre tipi di pigmento presenti nei rispettivi coni (fig 2.4)

I **coni-S** (in inglese *S-cone*, ovvero *short-wavelength sensitive cone*) hanno il loro picco di assorbimento intorno ai 437 nm; la loro massima sensibilità è per il **colore blu-violetto**; il pigmento in essi contenuto è detto **cianolabile** . Il fatto che la loro curva di assorbimento sia molto più bassa di quella degli altri due tipi di coni dipende dal ridotto numero di coni-S presenti nella retina: costituiscono meno del 10% del totale complessivo e sono quasi del tutto assenti dalla fovea, che è la parte della retina più sensibile alla visione del colore.

I **coni-M** (in inglese *M-cone: middle-wavelength sensitive*) hanno il loro picco di assorbimento intorno ai 533 nm; sono sensibili principalmente al **colore verde**; il pigmento in essi contenuto è detto **clorolabile** .

I **coni-L** (*L-cone: long-wavelength sensitive*) hanno il loro picco di assorbimento intorno ai 564 nm; sono sensibili principalmente nella gamma dei **rossi**; il pigmento in essi contenuto è detto **eritrolabile**.

![](_page_15_Figure_0.jpeg)

Figura 2.4

In figura 2.4 si possono osservare le curve di sensibilità spettrale dei tre tipi di coni. Sia nei coni che nei bastoncelli sono presenti migliaia di dischi, tra le cui membrane sono situate la rodopsina o i pigmenti per il colore.

Nel segmento interno è contenuto il citoplasma della cellula che contiene a sua volta i mitocondri, gli organuli che hanno il compito di fornire gran parte dell'energia che serve a far funzionare i fotorecettori.

#### **2.2 Retinopatie**

Le retinopatie sono affezioni della retina conseguenti a disturbi sistemici.

In questa sezione verranno prese in considerazione tre tra le più diffuse forme di retinopatia: la retinopatia ipertensiva, la retinopatia diabetica e la retinopatia del pretermine (ROP).

#### **2.2.1 Retinopatia ipertensiva**

È una malattia oculare che interessa le arterie e le vene della retina, la coroide e il nervo ottico. Può provocare, nei casi più gravi, una visione annebbiata e distorta. La causa di questa patologia è l'ipertensione arteriosa. Infatti, nei soggetti che presentano una pressione del sangue al di sopra dei valori normali (80 mmHg per la minima e 120 mmHg per la massima) col passare del tempo si modificano le arterie, che si restringono progressivamente, mentre le vene si dilatano e tendono ad assumere un decorso tortuoso. Questo tipo di evoluzione patologica porta alla formazione di aree ischemiche della retina, con essudati dalla caratteristica forma a batuffolo di cotone e piccole emorragie (fig. 2.5). Anche la coroide (strato del bulbo oculare ricco di vasi sanguigni) va incontro alla formazione di aree non irrorate, mentre il nervo ottico – almeno nelle forme più avanzate della malattia – si può sollevare a causa della presenza di un èdema.

![](_page_16_Figure_5.jpeg)

figura 2.5: conseguenze della retinopatia ipertensiva

Nelle forme lievi non sono presenti disturbi riferiti dal paziente, mentre nelle forme più avanzate della malattia la visione può diventare annebbiata e le immagini distorte.

La diagnosi avviene attraverso l'esame del fondo oculare previa instillazione di un collirio che faccia dilatare le pupille. È possibile, in questo modo, valutare il calibro e il decorso dei vasi (arterie e vene) e la presenza di microemorragie e dell'edema. A seconda del grado di alterazione di queste strutture si determina lo stadio della patologia. Nelle forme più avanzate della malattia può essere di aiuto una *fluorangiografia* (si inietta per via endovenosa una sostanza fluorescente e si eseguono delle fotografie della retina in tempi diversi).

#### **2.2.2 Retinopatie diabetiche**

È una grave complicazione del diabete che colpisce la retina ed è una delle più importanti cause di ipovisione e di cecità nei Paesi sviluppati (secondo l'Oms il 14% dei disabili visivi deve la propria condizione a questa malattia contro il 3,9% a livello mondiale).

La causa principale della retinopatia diabetica è la presenza di un diabete mal controllato che, nel tempo, porta allo sviluppo di alterazioni dei piccoli vasi sanguigni, fino alla formazione di microaneurismi, quindi alla trasudazione della parte liquida del sangue in prossimità della regione maculare – al centro della retina – che può provocare la maculopatia diabetica (èdema maculare). Questa è detta forma non proliferante della retinopatia diabetica.

 La malattia può progredire lentamente, provocando danni prima reversibili, che diventano progressivamente irreversibili: la retinopatia passa in forma proliferante, in cui la ridotta ossigenazione della retina, dovuta all'occlusione dei vasi, provoca la formazione di numerosi neovasi i quali però sono molto fragili e sanguinano molto facilmente, dando luogo a emorragie vitreali con la conseguente formazione di tessuto cicatriziale in grande quantità; esso, contraendosi, provoca il raggrinzimento e nei casi peggiori il distacco della retina.

A volte la malattia porta ad un calo progressivo della vista fino all'ipovisione e alla cecità, mentre in altri casi rimane priva di sintomi soggettivi fino a stadi avanzati della malattia, quando si manifesta un calo grave ed improvviso dell'acuità visiva.

Proprio per questi motivi è fondamentale stabilire precocemente la presenza di questa patologia attraverso un esame della retina.

![](_page_18_Picture_2.jpeg)

Figura 2.6: stadi della retinopatia diabetica (DR)

#### **2.2.3 Retinopatia del prematuro (ROP)**

E' una patologia legata all'arresto della vascolarizzazione retinica che colpisce i neonati prematuri con aggressività tanto maggiore quanto minori sono il peso alla nascita e l'età gestazionale. Lasciata alla sua naturale evoluzione può regredire o può evolvere verso la proliferazione fibrovascolare ed il distacco di retina e può condurre ad una grave compromissione della funzione visiva. In tutto il mondo viene segnalata una diminuzione dell'incidenza di ROP nella fascia di età gestazionale compresa tra le 28 e le 32 settimane grazie al miglioramento globale dell'assistenza.

Si è rilevata invece, nei neonati di EG compresa tra le 23 e le 25 settimane, un'elevatissima incidenza di una forma definita Aggressive Posterior ROP, a prognosi spesso sfavorevole.

La ROP evolve in 3 stadi

*- Stadio 1:* linea di demarcazione. La linea di demarcazione è una linea piatta, bianca, che giace sul piano retinico e separa la retina avascolare dalla retina vascolarizzata

*- Stadio 2:* cresta. La cresta è localizzata in corrispondenza della linea di demarcazione e si eleva sul piano retinico. La proliferazione neovascolare è intraretinica.

*- Stadio 3:* proliferazione fibrovascolare extraretinica. La proliferazione invade il corpo vitreo. In base all'entità dell'infiltrazione vitreale, si distinguono 3 gradi: lieve, moderato, severo.

![](_page_19_Picture_5.jpeg)

Fig. 2.7: da sinistra verso destra, stadio 1, 2 e 3 della ROP

*- Stadio 4:* distacco di retina parziale

*- Stadio 5*: distacco di retina totale. Il distacco totale trazionale ha morfologia imbutiforme.

Una caratteristica della ROP è la presenza del plus disease, cioè la congestione e **tortuosità** dei vasi retinici. Può evolvere verso la congestione dei vasi iridei, la rigidità pupillare, la corpuscolatura vitreale.

### **Capitolo 3**

### **Descrizione dell'algoritmo di tracking vascolare.**

A partire dalle immagini digitali del fundus retinico l'algoritmo di tracking individua i vasi sanguigni presenti, calcolandone le coordinate, la direzione e il diametro in ogni punto. Grazie a queste informazioni è possibile determinare la tortuosità dell'immagine. Il processo di tracciamento dei vasi è suddiviso in più fasi.

L'algoritmo si basa sul concetto che un' immagine retinica può essere considerata come un grafo pesato dove ogni pixel rappresenta un nodo. Sotto questa assunzione un vaso può essere considerato come il cammino di costo minimo che unisce nodi distanti tra loro. Come operazione preventiva ci si preoccupa di uniformare la luminosità nell' intera immagine, in modo da assicurare un contrasto e una luminosità uniforme in tutta l'immagine. Dell'intero color space dell'immagine viene poi conservato solo il canale verde, che contiene le informazioni piu significative della rete vascolare. L'algoritmo di tracking si divide in 3 parti fondamentali.

### **3.1 Estrazione dei seed points**

Vengono analizzate righe e colonne equidistanti dell'immagine per determinare dei punti (nodi) iniziali da cui cominciare la ricerca del cammino di costo minimo ad altri nodi. Per fare ciò il profilo di grigio estratto dalle righe e colonne viene convoluto

con una versione discreta del laplaciano di un profilo gaussiano a diverse scale, conservando come risultato solo la risposta massima delle convoluzioni. Vengono selezionati come punti appartenenti ad un vaso (seed points appunto) i minimi locali più evidenti.

#### **3.2 Ricerca del cammino di costo minimo multi direzionale**

Ogni seed point trovato viene considerato come la radice di un albero. Da ogni seed point si ricerca il nodo più vicino (in termini di costo) tra gli 8 pixel adiacenti al seed point e si prosegue di nodo in nodo. Se due rami di ricerca uscenti da 2 seed points differenti si incontrano, allora gli alberi vengono uniti, e i due rami di ricerca diventeranno un unico ramo di uno stesso albero. La funzione costo si basa sulla differenza di livello di grigio tra nodi adiacenti: minore sarà tale differenza minore sarà la distanza tra i 2 nodi. La ricerca termina nel momento in cui vengono rilevati consecutivamente 3 percorsi che non appartengono a vasi: tale discriminazione viene fatta basandosi sul livello di grigio medio del path confrontato con il livello di grigio medio dell'immagine.

### **3.3 Fusione rami sconnessi**

La ricerca sopra proposta ha il limite di poter collegare N seed points con un massimo di N-1 cammini. E' inoltre impossibile rilevare percorsi circolari. Per tentar di ovviare a ciò, alla fine di ogni cammino rilevato viene determinata la regione "frontale" del cammino, nella quale verrà eseguita un'ulteriore ricerca nel tentativo di incontrare cammini di altri alberi, per poi fonderli in un unico albero, unendo cosi tracciati rimassi sconnessi nella precedente ricerca. Il tracciamento scorretto, cioè considerare vaso quello che vaso non è, dipende principalmente nella rilevazione di falsi seed points, ossia di punti considerati facenti parte di un vaso ma che in realtà si trovano nello sfondo. La rilevazione è spesso indotta in errore da macchie scure nell'immagine retiniche che hanno localmente lo stesso "salto" di contrasto che può avere una vaso. Questo errore di rilevazione viene poi "amplificato" dalla ricerca dei

cammini minimi: se due o più seeds errati sono prossimi, con molta probabilità verrà rilevato un cammino minimo che li unisce, ovviamente estraneo ad un tratto vascolare. Inoltre la ricerca aggiuntiva che tenta di fondere rami sconnessi può connettere due falsi rami o può, in alcune occasioni, connettere rami che effettivamente appartengono a vasi, ma a vasi diversi, attraverso un cammino errato. Da questo nasce la necessità di identificare quei percorsi identificati come vasi ma che sono invece frutto di errori di tracciamento.

#### **3.4 Identificazione dei calibri**

I bordi dei vasi vengono trovati applicando filtri matched monodimensionali efficienti: la direzione del kernel (sempre laplaciano di gaussiana, come nel processo di estrazione dei *seeds*) è scelta perpendicolarmente agli assi trovati mentre la scala viene stimata mediante un'analisi preliminare dei profili trasversali ai vasi. L'efficienza del metodo, confrontata con quelli proposti in letteratura, sta appunto nel determinare a priori sia la direzione cha una stima robusta della scala del kernel. Una volta identificati i parametri ottimali del kernel per ogni campione dell'asse del vaso, si calcola la convoluzione del kernel con il profilo di vaso corrispondente. Il risultato di questo filtraggio viene infine analizzato tramite un *fuzzy 2-mean clustering*, con il fine di individuare la soglia ottima di separazione delle classi *vaso/background* e, come conseguenza diretta, determinare in maniera accurata i bordi del vaso. Un modulo di correzione adattiva permette infine di modificare i diametri non consistenti allo scopo di ottenere una morfologia vascolare regolare e continua.

#### **3.5 Interfaccia di correzione manuale**

Nonostante l'algoritmo di tracking sia stato progettato anche per individuare e correggere eventuali artefatti, capita spesso che al termine del processo rimangano falsi vasi, vasi tracciati solo in parte o altri artefatti.

Per rimediare agli errori del tracking è stata utilizzata un'interfaccia di correzione manuale, che permette all'utente di intervenire direttamente per modificare il tracciamento dei vasi.

Tramite l'interfaccia è possibile tagliare, connettere, separare o disegnare nuovi vasi.

![](_page_23_Picture_2.jpeg)

Fig. 3.1: immagine retinica digitale dopo il tracking e prima della correzione manuale. I vasi tracciati sono evidenziati in verde

![](_page_24_Figure_0.jpeg)

Fig3.2: la stessa immagine di fig.3.2, dopo la correzione manuale

### **Capitolo 4**

### **Definizione di tortuosità e misure di tortuosità disponibili**

Data una curva parametrica s(l) di estremi A e B, la sua tortuosità è tanto maggiore quanto più elevato è il rapporto tra la lunghezza della curva e la distanza tra i due punti.

Questo è forse il modo più semplice e intuitivo per definire il concetto di tortuosità, ma in realtà è una definizione che presenta molti limiti.

Basta osservare la figura 3.1 per rendersene conto.

![](_page_26_Figure_5.jpeg)

Figura 4.1: sia in (a) che in (b) si ha lo stesso rapporto lungh.curva/lungh.corda ma la tortuosità delle due curve in realtà è ben diversa

Osservando la figura si può intuire che per calcolare la tortuosità sia necessario tener conto dei cambi di concavità della curva.

Ogni vaso sanguigno può essere rappresentato da una curva parametrica così definita

$$
s(l)=[x(l),y(l)]:D\subset\mathbb{R}\to\mathbb{R}^2
$$

avente curvatura

$$
\kappa(l) = \frac{\frac{dx}{dl}\frac{d^2y}{dl^2} - \frac{d^2x}{dl^2}\frac{dy}{dl}}{\left(\left(\frac{dx}{dl}\right)^2 + \left(\frac{dy}{dl}\right)^2\right)^{3/2}}
$$

Grazie a questa formula è possibile individuare i punti in cui si ha un cambio di convessità della curva. Una parte di curva compresa tra due cambi di convessità è detta *turn curve*.

Definiamo con  $\tau(s_i)$  un'ipotetica funzione che dia come risultato la misura della tortuosità di una curva s<sub>i</sub>.

La funzione τ deve soddisfare 3 proprietà di base:

- *invarianza alle trasformazioni rigide*: data una curva s<sub>i</sub>, τ(s<sub>i</sub>) deve fornire lo stesso valore di tortuosità anche se s<sub>i</sub> viene ruotata o traslata
	- *composizione*: date due curve s<sub>1</sub> e s<sub>2</sub> aventi differenti valori di tortuosità, la curva ottenuta unendo  $s_1$  e  $s_2$  deve avere tortuosità compresa tra quella delle due curve, cioè

$$
\tau(s_1) \le \tau(s_2) \Rightarrow \tau(s_1) \le \tau(s_1 \oplus s_2) \le \tau(s_2)
$$

- *modulazione*: dati due vasi aventi *turn curves* con la stessa ampiezza, la differenza di tortuosità dipende dal numero di *turn curves* φ, cioè  $\varphi(s_1) \leq \varphi(s_2) \Rightarrow \tau(s_1) \leq \tau(s_2)$ 

Per calcolare la tortuosità sul singolo vaso verrà utilizzata la seguente formula:

$$
\tau(s) = \frac{n-1}{n} \frac{1}{L_c} \sum_{i=1}^{n} \left[ \frac{L_{c_{s_i}}}{L_{\chi_{s_i}}} - 1 \right]
$$

in cui L<sub>Csi</sub> rappresenta la lunghezza dell'i-esima *turn curve* mentre L<sub>Xsi</sub> rappresenta la distanza tra i suoi estremi.

Il tutto viene normalizzato alla lunghezza del vaso  $(L_c)$ .

Come si vedrà in seguito, verranno effettuate anche misure di tortuosità non normalizzate sulla lunghezza del vaso.

Il fattore [(n-1)/n] serve a rendere nulla la tortuosità nel caso in cui il vaso sia costituito da un'unica *turn curve*, ovvero nel caso in cui non ci siano cambi di convessità.

Esistono anche altri metodi per calcolare la tortuosità di una curva. Uno di questi consiste nel calcolare l'integrale del modulo di k(l) (o del quadrato del modulo) tra gli estremi della curva.

Ulteriori metodi si basano sulla variazione locale della direzione del vaso (MAC, mean angle change).

Tuttavia è stato dimostrato che il metodo più affidabile è quello riassunto dalla formula precedente, in quanto presenta la maggior correlazione con il grading effettuato dagli oftalmologi. Di conseguenza mi sono avvalso di questo metodo per calcolare la tortuosità del singolo vaso.

Per il mio lavoro di tesi mi sono proposto di perfezionare il codice Matlab che a partire dalle strutture dati contenenti le informazioni sui vasi, risultato del tracking, ne calcolava la tortuosità.

Come spiegato precedentemente, per calcolare la tortuosità di una curva occorre trovare i punti in cui si verifica un cambio di convessità, ovvero dove la curvatura cambia di segno.

La curva viene così suddivisa da questi punti in *turn curves*, su ognuna delle quali si andrà poi a calcolare il rapporto  $L_{Cs} / L_{Xsi}$  che compare nella formula

$$
\tau(s) = \frac{n-1}{n} \frac{1}{L_c} \sum_{i=1}^{n} \left[ \frac{L_{c_{s_i}}}{L_{\chi_{s_i}}} - 1 \right]
$$

E' necessario riuscire a individuare correttamente i punti in cui verrà poi suddiviso il vaso.

Alcuni vasi sanguigni possono presentare un aspetto molto irregolare, con parecchi punti di flesso, anche molto ravvicinati tra loro, da cui derivano *turn curves* molto corte. Perciò conviene trascurare i cambi di tortuosità troppo ravvicinati tra loro in quanto apporterebbero un contributo fuorviante rispetto al reale valore di tortuosità del vaso.

D'altro canto è altrettanto importante non trascurare i punti di flesso utili al calcolo di un corretto valore di tortuosità.

Su questo aspetto si è concentrato il mio lavoro.

Osservando infatti i plot dei vasi con i relativi punti di flesso trovati, si può notare come il programma addetto al calcolo della tortuosità a volte tenda a tralasciare alcuni punti di flesso, con una conseguente diminuzione del numero di *turn curves* in cui viene suddiviso il vaso in esame.

Le modifiche che ho apportato al codice sono volte a correggere questo aspetto. In fig. 4.2 si può notare che nella versione da me corretta il programma è in grado di individuare un punto di flesso che invece non era stato rilevato dalla versione precedente. Ciò comporta un diverso numero di *turn curves* per il vaso in esame e quindi un diverso valore di tortuosità calcolato.

Questa correzione ha comportato un leggero miglioramento nella correlazione tra il grading automatico delle immagini e quello manuale, come verrà illustrato nel capitolo successivo.

![](_page_30_Figure_0.jpeg)

Fig. 4.2: lo stesso vaso sanguigno esaminato dalle due differenti versioni dell'algoritmo che ne calcola la tortuosità. I pallini rappresentano i punti di flesso, in posizione approssimativa, trovati dai rispettivi algoritmi. (In alto: versione preesistente; in basso: versione corretta)

### **Capitolo 5**

### **Calcolo della tortuosità complessiva dell'immagine. Metodi di base.**

In questo capitolo vengono proposti alcuni metodi per il calcolo della tortuosità globale di un'immagine a partire dai valori di tortuosità dei singoli vasi. E' stato utilizzato un data set composto da 48 immagini retiniche in formato .jpg, con risoluzione 1650x1100, fornite dal Moorfields Eye Hospital, ordinate da uno specialista oftalmologo in ordine crescente di tortuosità. Sono stati individuati otto diversi metodi di base:

- media aritmetica delle tortuosità dei singoli vasi sanguigni
- media pesata sulla lunghezza dei vasi
- media pesata sul diametro medio dei vasi
- media pesata sulla distanza media dei vasi dal disco ottico

per ognuna di queste misure sono state utilizzate sia le tortuosità singole normalizzate sulla lunghezza del vaso (densità di tortuosità) che quelle non normalizzate, per un totale di otto diversi valori di tortuosità globale per ognuna delle 48 immagini. Successivamente le immagini sono state ordinate in base al loro valore di tortuosità, ottenendo così 8 diversi ordinamenti.

Il passo successivo è stato quello di confrontare ciascuno di questi ordinamenti con quello effettuato dal medico.

![](_page_33_Picture_0.jpeg)

Fig. 5.1: esempio di immagine digitale del fundus retinico

Come anticipato nel precedente capitolo, sono state apportate alcune modifiche al programma per il calcolo della tortuosità sul singolo vaso.

Gli otto ordinamenti sono stati effettuati utilizzando il programma prima e dopo la correzione, e confrontati con l'ordinamento manuale per stabilire l'entità dell'eventuale miglioramento.

Si è scoperto così che dopo la correzione gli ordinamenti presentano una correlazione leggermente migliore, in tutti gli 8 i casi. I risultati sono esposti nella seguente tabella.

![](_page_34_Picture_96.jpeg)

Tab. 5.1

A seguire i grafici che mettono a confronto gli ordinamenti automatici, ottenuti con la versione corretta del programma, con l'ordinamento manuale effettuato dal medico.

![](_page_35_Figure_0.jpeg)

![](_page_35_Figure_1.jpeg)

![](_page_35_Figure_2.jpeg)

Fig. 5.3

![](_page_36_Figure_0.jpeg)

![](_page_36_Figure_1.jpeg)

![](_page_37_Figure_0.jpeg)

![](_page_37_Figure_1.jpeg)

![](_page_37_Figure_2.jpeg)

![](_page_37_Figure_3.jpeg)

![](_page_38_Figure_0.jpeg)

![](_page_38_Figure_1.jpeg)

![](_page_38_Figure_2.jpeg)

![](_page_38_Figure_3.jpeg)

Osservando i grafici precedenti si può notare che l'indice di tortuosità globale calcolato effettuando la media pesata delle tortuosità singole (normalizzate) sulla lunghezza dei vasi risulti essere quello che si correla maggiormente con l'ordinamento effettuato dall'esperto, con un coefficiente di correlazione di Spearman pari a 0.8137.

### **Capitolo 6**

### **Reti neurali artificiali**

### **6.1 Introduzione**

Le reti neurali artificiali rappresentano un importante strumento che trova impiego in molti ambiti: neuroscienze, matematica, fisica, statistica, informatica e ingegneria. Attraverso di esse è possibile creare modelli matematici per simulare il comportamento di sistemi complessi o analizzare serie temporali; inoltre trovano

![](_page_40_Figure_4.jpeg)

largo impiego in problemi di pattern recognition. Le reti neurali artificiali simulano il funzionamento del cervello umano, seppur in maniera semplificata. Sono composte da elementi base chiamati neuroni, organizzati in strati (layers) interconnessi tra loro.

fig. 6.1: esempio di rete neurale

Uno degli elementi peculiari delle reti neurali artificiali è l'apprendimento. Infatti, come verrà approfondito in seguito, è possibile istruire le reti attraverso un training set.

Al termine della procedura di training la rete è in grado di riconoscere e classificare i dati forniti in ingresso.

La figura 6.1 schematizza molto semplicemente gli strati di cui è costituita una rete neurale artificiale. Attraverso l'input layer vengono introdotte le informazioni iniziali. E' poi presente una serie di strati interni (hidden layers) e uno strato di output (output layer) costituito dai dati in uscita dalla rete.

Ogni connessione che collega l'input layer agli strati successivi ha un proprio peso (weight).

### **6.2 L'elemento base delle reti neurali artificiali: il neurone**

La figura 6.2 è la rappresentazione di un neurone, l'unità di elaborazione dei dati.

![](_page_41_Figure_5.jpeg)

Fig. 6.2: neurone

L'input p viene moltiplicato per il peso sinaptico (w) e questo prodotto viene sommato al valore del bias (b), che per definizione ha sempre valore unitario in ingresso.

Questa somma ( $n = wp + b$ ) rappresenta l'argomento della funzione di trasferimento (o di attivazione) f, che dà in uscita un certo valore a, l'output del neurone.

Nel caso di reti multilayer il risultato della funzione di trasferimento rappresenta l'input per il layer successivo.

### **6.3 Esempio di rete neurale artificiale: il perceptron network.**

### **6.3.1 Struttura di un perceptron network**

Il perceptron è una rete dotata di un solo layer; ogni elemento del vettore degli input è collegato con i neuroni della rete tramite i pesi  $w_{i,j}$ , come si vede dalla fig. 6.3.

![](_page_42_Figure_4.jpeg)

Fig. 6.3: schema di un perceptron network

Ogni neurone riceve una diversa combinazione lineare degli elementi di input  $(p_1...p_n)$ , determinata dai pesi w<sub>i.j</sub>. La funzione di trasferimento è un gradino (hardlim), che restituisce 0 se n<0,

altrimenti 1.

Il numero di elementi del vettore di uscita è uguale al numero di neuroni presenti, non dipende dalla dimensione del vettore degli input.

![](_page_43_Figure_1.jpeg)

Fig. 6.4: neurone di tipo perceptron, vettore degli input di dimensione 2

![](_page_43_Figure_3.jpeg)

Fig. 6.5: rappresentazione geometrica di un perceptron

La figura 6.5 è la rappresentazione grafica di un perceptron con vettore di input di dimensione 2, illustrato in figura 6.4, in cui n =  $w_{1,1}p_1 + w_{1,2}p_2 + b$ .

L'output del neurone corrisponde a: hardlim(n) = hardlim( $w_{1,1}p_1 + w_{1,2}p_2 + b$ ).

Quindi, dato un vettore di input  $p(p_1,p_2)$ , che equivale ad un punto in un piano, se  $w_{1,1}p_1+w_{1,2}p_2+b<0$  la rete darà in uscita il valore 0, altrimenti 1.

Questo equivale a dividere lo spazio bidimensionale in 2 semipiani, separati dalla retta  $w_{1,1}p_1 + w_{1,2}p_2 + b = 0$ .

A seconda del semipiano di appartenenza del vettore di input  $p(p_1,p_2)$  la rete, tramite la funzione di trasferimento "hardlim", darà in uscita il valore 0 o 1.

#### **6.3.2 Regole di apprendimento**

Come accennato in precedenza, la caratteristica fondamentale delle reti neurali artificiali è la capacità di apprendimento, cioè di cambiare i propri parametri interni (i pesi  $w_{i,j}$ ) a seconda dei dati di input e degli obiettivi da raggiungere.

Per istruire la rete si usa una procedura di training e un training set.

Quest'ultimo è costituito da coppie  $\{p_i, t_i\}$ , dove  $p_i$  è l'i-esimo vettore degli input e  $t_i$ il suo target, cioè il valore che si vuole la rete dia in uscita avendo quel dato in ingresso.

Tramite il training si insegna quindi alla rete come classificare gli elementi forniti in input e al termine della procedura di training la rete sarà in grado di generalizzare le informazioni ricevute, cioè di classificare correttamente, secondo le istruzioni ricevute, anche (e soprattutto) dati diversi da quelli usati nel training set.

Concretamente, l'obiettivo del training è quello di modificare il valore dei pesi  $w_{i,j}$  al fine di rendere minimo il divario tra l'output  $(a_i)$  della rete e il target  $(t_i)$ , cioè l'errore  $e_i = t_i - a_i.$ 

Per il perceptron network viene utilizzata la legge  $\Delta w = e_i p^T = (t_i - a_i) p^T$ , cioè i pesi w<sub>i,j</sub> subiscono una modifica ∆w proporzionale all'errore e<sub>i</sub>, con p<sup>T</sup> che rappresenta il vettore degli input.

Quindi per ogni coppia {p<sup>i</sup> , ti} del training set i pesi vengono modificati di ∆w, fino a che l'errore non risulta nullo.

Facendo riferimento alla figura 6.6, si ipotizzi di avere un training set composto da un numero prefissato di coppie  $\{p_i, t_i\}$ , con  $p_i$  vettore di 2 elementi.

Ogni elemento p<sub>i</sub> corrisponde a un puntino colorato nel piano, avente coordinate  $(p_1, p_2)$ .

Si supponga di voler insegnare alla rete a classificare diversamente i punti rossi da quelli verdi.

Occorre costruire un training set tale che ad ogni vettore  $p_i$  sia associato un target  $t_i$ avente valore 1 nel caso in cui  $p_i$  corrisponda a un punto verde, 2 nel caso sia rosso. Quando si inizializza la rete tutti i pesi  $w_{i,j}$  sono settati a zero.

Al termine della procedura di training, dopo aver subìto gli opportuni aggiustamenti  $\Delta w$  ad ogni iterazione, i pesi w<sub>i,j</sub> avranno valori tali che la retta w<sub>1,1</sub>p<sub>1</sub>+ w<sub>1,2</sub>p<sub>2</sub>+b = 0 (linea blu nel grafico) dividerà in due semipiani l'intero spazio: il semipiano 1 contenente i punti verdi e il semipiano 2 contenente i punti rossi.

![](_page_45_Figure_5.jpeg)

Fig.6.6: altra rappresentazione geometrica di un perceptron

Terminata la procedura di training si potrà testare la validità della rete, dando in ingresso un vettore p diverso da quelli utilizzati nel training set e verificando se verrà classificato in maniera corretta.

### **6.4 Feedforward network e backpropagation**

I feedforward network sono reti neurali artificiali aventi uno o più layer interni costituiti da neuroni di tipo logsig (o alternativamente tansig) e un output layer di neuroni di tipo purelin. In figura 6.7 sono schematizzate le funzioni di trasferimento dei tre tipi di neuroni, con i rispettivi simboli.

In figura 6.8 si può vedere un esempio di feedforward network

![](_page_46_Figure_4.jpeg)

Fig. 6.7: tre tipiche funzioni di trasferimento impiegate nelle reti di tipo feedforward

![](_page_46_Figure_6.jpeg)

Fig. 6.8: feedforward network, con il layer interno costituito da neuroni di tipo tansig e output layer di neuroni purelin

Durante il training vengono modificati i valori dei pesi e dei bias al fine di minimizzare l'errore quadratico medio tra l'output della rete ed il target prefissato. La procedura di training impiegata sulle reti di tipo feedforward prevede solitamente l'adozione dell'algoritmo di backpropagation, tramite cui i pesi del network vengono aggiornati secondo la legge  $X_{k+1} = X_k - a_k G_k$ , in cui  $X_k$  rappresenta il vettore dei pesi alla k-esima iterazione,  $a_k$  il learning rate e  $G_k$  il valore del gradiente, con G ( $w_{ij}$ ) =  $w_{ij}(t_i - o_i)$ , con  $t_i$  target della funzione di attivazione del neurone iesimo a cui afferisce  $w_{ij}$ , e  $o_i$  output effettivo di quel neurone.

# **Capitolo 7 Classificazione delle immagini mediante l'impiego di reti neurali**

Oltre ai metodi per il calcolo della tortuosità complessiva delle immagini presentati nel capitolo 5, è stato elaborato anche un algoritmo di classificazione basato su reti neurali artificiali. I risultati ottenuti con questo metodo sono stati poi confrontati con quelli precedenti.

E' stata impiegata una rete di tipo feedforward, avente funzione di trasferimento di tipo "tansig".

La tabella 7.1 riporta le immagini disposte in ordine crescente di tortuosità da un medico del Moorfields Eye Hospital.

Per ogni immagine è stato creato un istogramma quadridimensionale.

Ogni dimensione dell'istogramma rappresenta la frequenza dell'occorrenza di parametri dei vasi sanguigni: lunghezza, diametro medio, distanza media dal disco ottico e tortuosità.

Ad ogni immagine corrisponde un istogramma diverso, a seconda delle caratteristiche dei vasi che la compongono.

Ad esempio, un'immagine avente vasi mediamente corti e poco tortuosi avrà un istogramma molto diverso da un'immagine dotata di molti vasi lunghi e tortuosi.

49

![](_page_49_Picture_131.jpeg)

Tab.7.1

Per ogni immagine è stata poi effettuata una media pesata delle coordinate di tutti i suoi vasi nello spazio quadridimensionale dell'istogramma, in modo da poter descrivere ogni immagine con soli 4 valori, ovvero le coordinate del baricentro dei vasi nell'iperspazio dei parametri.

A questo punto è stato inizializzato il feedforward network descritto precedentemente, fornendo in input, per ogni immagine, un vettore di 4 features. Per calcolare in maniera robusta le prestazione della rete neurale ci siamo avvalsi della tecnica di *leave-one-out* (*k-fold cross validation con k=1*, quindi per 48 prove, 47 immagini come training set e 1 di testing).

![](_page_50_Picture_0.jpeg)

Fig.7.1: immagine 047\_res.jpg, la più tortuosa del data set secondo il medico che ha effettuato l'ordinamento manuale

![](_page_50_Picture_2.jpeg)

Fig. 7.2: immagine 032\_res.jpg, la meno tortuosa del data set, secondo il parere del medico

L'elemento i-esimo del vettore t dei target contiene la posizione dell'immagine iesima nell'ordinamento manuale.

Si vuole cioè insegnare alla rete a classificare le immagini compatibilmente con l'ordinamento effettuato dal medico.

Una volta eseguito il training della rete è stata effettuata la simulazione sull'immagine esclusa, per verificare se la rete così costruita fosse in grado di classificarla correttamente.

Questo procedimento è stato ripetuto per tutte le immagini, di modo che ad ogni immagine fosse assegnato un grado di tortuosità.

Al termine dei test è stato quindi effettuato un confronto con l'ordinamento manuale, fig. 7.3.

![](_page_51_Figure_5.jpeg)

![](_page_51_Figure_6.jpeg)

## **Capitolo 8 Risultati e considerazioni conclusive**

Si è visto quanto sia importante riuscire a classificare le immagini retiniche in base alla tortuosità dei vasi sanguigni presenti in esse: osservando la tortuosità vascolare retinica è possibile stabilire preventivamente se un paziente sia affetto da retinopatie diabetiche che, se trascurate o diagnosticate troppo tardi porterebbero a conseguenze gravissime, come il distacco della retina e quindi la cecità permanente. Sono stati illustrati diversi metodi per il calcolo della tortuosità globale di un'immagine retinica digitale: media aritmetica delle tortuosità (o alternativamente delle densità di tortuosità) dei singoli vasi, medie pesate su lunghezza dei vasi, sul diametro medio o sulla distanza media dal disco ottico e impiego di reti neurali. Dopo aver assegnato ad ogni immagine il proprio grado di tortuosità, le immagini sono state ordinate in ordine crescente di tortuosità.

Si sono ottenuti così diversi ordinamenti (uno per ogni metodo), ognuno dei quali è stato confrontato con l'ordinamento manuale effettuato da un medico del Moorfields Eye Hospitals, uno dei più importanti centri oftalmici a livello mondiale.

Il metodo più efficace è risultato essere quello basato sulla media pesata delle densità di tortuosità dei singoli vasi sulla lunghezza dei vasi stessi: l'ordinamento che ne deriva si correla all'81% con l'ordinamento manuale.

Uno dei limiti principali di questo lavoro sta nell'avere effettuato un confronto con il parere di un solo medico; come già accennato in precedenza, le valutazioni effettuate dal personale medico vanno sempre incontro ad un certo grado di soggettività. Quindi sarebbe auspicabile il parere di un team di medici per ottenere un ground truth solido e numeroso.

Inoltre il data set utilizzato è costituito per lo più da immagini poco tortuose, alcune delle quali difficili da distinguere e quindi da ordinare.

Con un data set contenente immagini più rappresentative di tutti i gradi di tortuosità (ad esempio tortuosità bassa, medio bassa, media, medio alta, elevata) probabilmente si sarebbero ottenute correlazioni migliori tra il grading manuale e quello automatico, nonostante l'algoritmo sia comunque in grado di classificare le immagini similmente ad un oftalmologo esperto.

### ELENCO DELLE FIGURE

![](_page_54_Picture_55.jpeg)

![](_page_55_Picture_62.jpeg)

![](_page_56_Picture_53.jpeg)

### TABELLE

![](_page_58_Picture_14.jpeg)

#### BIBLIOGRAFIA

[1] C. M. Wilson, K. D. Cocker, M. J. Moseley, C. Paterson: Computerized Analysis of Retinal Vessel Width and Tortuosity in Premature Infants, IOVS, August 2008, Vol. 49, No. 8

[2] D. Fiorin, E. Poletti, E. Grisan, A. Ruggeri: Fast adaptive axis-based segmentation of retinal vessels through matched filters, Dept. of Information Engineering, Univ. of Padova, Italy

[3] E. Grisan, M. Foracchia, A. Ruggeri: A Novel Method for the Automatic Grading of Retinal Vessel Tortuosity, IEEE transactions on medical imaging, vol. 27, no. 3, march 2008

[4] E. Poletti, D. Fiorin, E. Grisan, A. Ruggeri: Retinal Vessel Axis Estimation through a Multi-Directional Graph Search Approach, Dept. of Information Engineering, Univ. of Padova, Italy

[5] Guyton & Hall, Fisiologia Medica, seconda edizione, 2002, Edises

[6] Simon Haykin, Neural Networks, a comprehensive foundation, second edition, 1999, Prentice Hall

#### INDICE ANALITICO

Backpropagation, 47 reti neurali, 40 bastoncelli, 14 retina, 11 bias, 42 retinopatie del prematuro, 19 cammino di costo minimo, 22 retinopatie diabetiche, 18 composizione, 28 retinopatie ipertensive, 17 conclusioni, 53 seed points, 22 coni, 14 tansig, 47 feedforward network, 47 tortuosità singola, 29 fovea, 11 tortuosità non normalizzata, 29 funzioni di trasferimento, 42 tortuosità normalizzata, 29 fuzzy-2-mean-clustering, 23 tracking, 21 grafo, 21 training, 45 ground truth, 9 turn curve, 28 hardlim, 43 interfaccia di correzione manuale, 24 leave-one-out, 50 logsig, 47 modulazione, 28 neurone, 42 nervo ottico, 13 perceptron, 43 punto cieco, 11 purelin, 47 regole di apprendimento, 45